# Esame di Fondamenti di Informatica L-BIngegneria Gestionale <sup>e</sup> dei Processi Gestionali (L-Z)

## Appello del 31/1/2011

#### *Esercizio 1 (4 punti)*

Definire il concetto di ricorsione.

#### *Esercizio 2 (6 punti)*

#### Siano dati i seguenti metodi Java:

```
public static int f(int V[],int M) {
  int sum=0;
  for(i=0; i\leq M; i++)sum+=[V[++i];return sum;
}
public static int g(int V[],int N) {
  int j, sum=0;
  for(j=N; j>0; j--)
   sum+=f(V, --j);return sum;
}
```
- 1. Calcolare la complessità in passi base del metodo <sup>f</sup> nei termini del parametro <sup>M</sup> (si distinguano i casi in cui M assume valori pari da quelli in cui assume valori dispari).
- 2. Calcolare la complessità in passi base del metodo <sup>g</sup> nei termini del parametro <sup>N</sup> (si supponga <sup>N</sup> dispari e si esprima  $i=2$  i).
- 3. Calcolare la complessità asintotica del metodo <sup>g</sup> nei termini del parametro <sup>N</sup>.

## *Esercizio 3 (5 punti)*

L'azienda vinicola "Regali DiVini" è famosa per le sue preziosissime scatole regalo, contenenti bottiglie del vino prodotto dall'azienda stessa. Il nuovo proprietario ha deciso di rivedere il sistema informativo dell'azienda stessa, informatizzando il procedimento di creazione delle scatole regalo. A tal scopo, ogni bottiglia di vino prodotta dall'azienda viene catalogata all'interno di un computer, memorizzandone il nome del vino, l'annata <sup>e</sup> la gradazione alcoolica. Si scriva una classe Bottiglia per l'azienda vinicola "Regali DiVini" che:

- 1. Possieda un opportuno costruttore con parametri.
- 2. Presenti opportuni metodi che permettano di accedere alle variabili di istanza dell'oggetto.
- 3. Presenti il metodo toString che fornisca la descrizione della bottiglia.
- 4. Possieda il metodo equals per stabilire l'uguaglianza con un altro oggetto Bottiglia (l'uguaglianza va verificata unicamente sul nome <sup>e</sup> sull'annata).
- 5. Implementi l'interfaccia Comparable, definendo il metodo compareTo per stabilire la precedenza con un oggetto Bottiglia passato come parametro (la precedenza va verificata per ordine alfabetico sul nome e, in caso di parità, si procede per annata crescente).

#### *Esercizio 4 (8 punti)*

Si scriva una classe Scatola che memorizzi le informazioni relative alle scatole regalo ed alle bottiglie ivi incluse. Oltre al nome della scatola ed al prezzo, le bottiglie vanno inseriti all'interno di un vettore. La classe Scatola deve inoltre:

- 1. Presentare un opportuno costruttore (il numero massimo di bottiglie che la scatola è in grado di contenere deve essere passato come parametro).
- 2. Presentare opportuni metodi che permettano di accedere alle variabili di istanza dell'oggetto.
- 3. Possedere il metodo toString che fornisca la descrizione della scatola (inclusa la descrizione di tutte le bottiglie contenute).
- 4. Possedere il metodo aggiungi che, dato un oggetto Bottiglia, lo inserisca all'interno del vettore, controllando che tale inserimento sia possibile.
- 5. Presentare il metodo cerca che, dato il nome di un vino, restituisca l'oggetto Bottiglia di tale vino meno giovane, se almeno un esemplare di tale vino è presente nella scatola.

### *Esercizio 5 (7 punti)*

Si scriva un'applicazione per l'azienda vinicola "Regali DiVini" che:

- 1. Crei un insieme di oggetti Scatola.
- 2. Crei un oggetto Scatola, lette da tastiera le informazioni necessarie.
- 3. Inserisca l'oggetto di cui al punto 2. all'interno dell'insieme di cui al punto 1, verificando che tale insieme non contenga già un oggetto uguale.
- 4. Crei un oggetto Bottiglia, lette da tastiera le informazioni necessarie, <sup>e</sup> lo inserisca all'interno della scatola di cui al punto 2., controllando che tale inserimento sia possibile.
- 5. Letto da tastiera il nome di un vino, stampi <sup>a</sup> video il nome ed il prezzo di tutte le scatole che contengono un vino con tale nome.
- 6. Stampi <sup>a</sup> video la descrizione della scatola più costosa tra quelle contenute nell'insieme di cui al punto 1.

Per la lettura di dati da tastiera è possibile utilizzare l'oggetto Lettore.in, definito all'interno del package fiji.io, che possiede i seguenti metodi:

Legge un intero (delimitato da spazi).

- doubleLegge un numero razionale (delimitato da spazi).
- floatLegge un numero razionale (delimitato da spazi).
- int
- String leggiLinea() Legge una linea di testo.
- String leggiString() Legge una parola senza spazi al suo interno.

#### *Soluzione Esercizio 2*

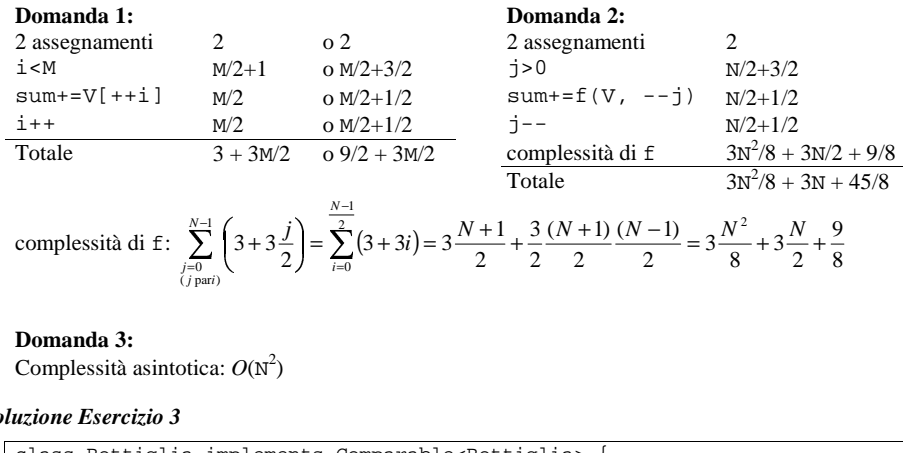

#### **Domanda 3:**

Complessità asintotica:  $O(N^2)$ 

#### *Soluzione Esercizio 3*

 private String nome; class Bottiglia implements Comparable<Bottiglia> { private int annata; private float gradazione; public Bottiglia(String nome, int annata, float gradazione) { this.nome=nome;this.annata=annata; this.gradazione=gradazione; } public String getNome() { return nome; } public int getAnnata() { return annata; } public float getGradazione() { return gradazione; } public String toString() { return nome <sup>+</sup> " " <sup>+</sup> annata <sup>+</sup> "(" <sup>+</sup> gradazione <sup>+</sup> ")"; } public boolean equals(Object o) { return equals((Bottiglia) o); } public boolean equals(Bottiglia b) { return nome.equals(b.nome)&&(annata==b.annata); } public int compareTo(Bottiglia b) { int ret=this.nome.compareTo(b.nome); if(ret==0) ret=this.annata-b.annata; return ret; } }

#### *Soluzione Esercizio 4*

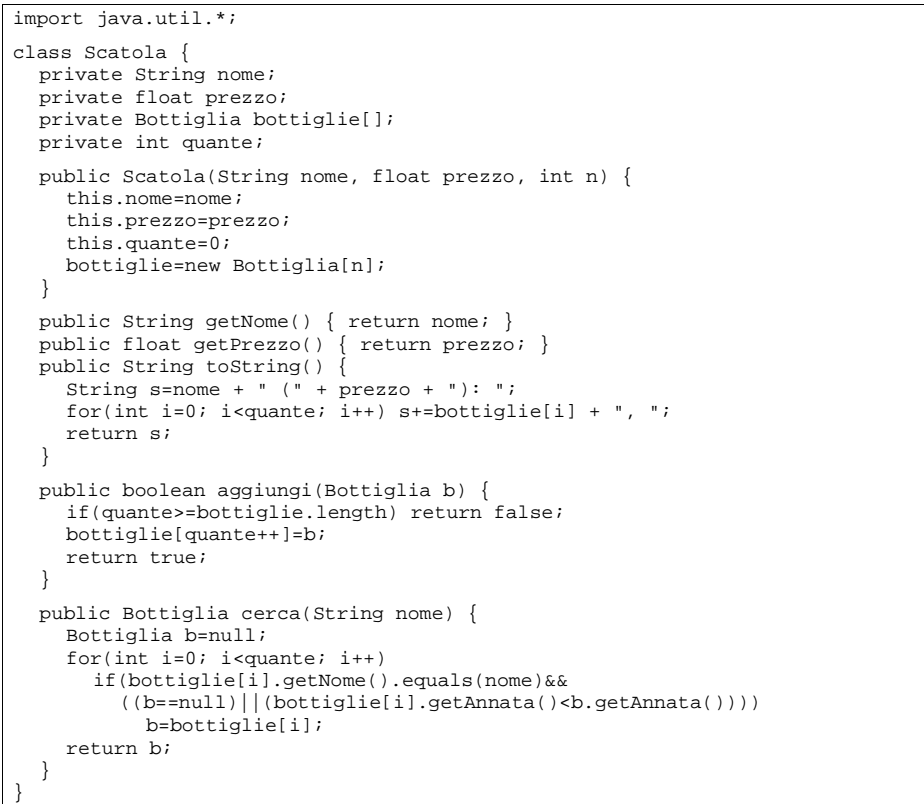

#### *Soluzione Esercizio 5*

```
import java.util.*;
import fiji.io.*;
class Applicazione {
  public static void main(String[] args) {
     Set<Scatola> s=new TreeSet<Scatola>(); // domanda 1
     Scatola b=new Scatola(Lettore.in.leggiLinea(), Lettore.in.leggiFloat(),
      Lettore.in.leggiInt()); // domanda 2
    if(!s.add(b)) System.out.println("Scatola già esistente!");// domanda 3
    b.aggiungi(new Bottiglia(Lettore.in.leggiLinea(),Lettore.in.leggiInt(),
      Lettore.in.leggiFloat())); // domanda 4
    String nome=Lettore.in.leggiLinea();
     Scatola c=null;
    for(Scatola box:s) {
      if(box.cerca(nome)!=null)
        System.out.println(box.getNome() + " " + box.getPrezzo());
      if((c==null||(box.getPrezzo()>c.getPrezzo()))) c=box;
    } // domanda 5
    System.out.println(c); // domanda 6
  }
}
```